$\mathbb{I}$ 

# **TRAINING OFFERING**

**Du kan nå os her**

.

Email: training.ecs.dk@arrow.com Phone: +45 7025 4500

#### **n** NetApp **Using Astra Trident with Kubernetes**

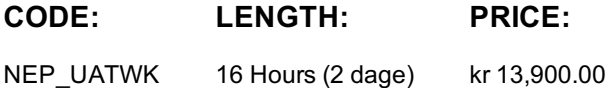

## **Description**

Learn how to install, configure, and use NetApp® Astra Trident to manage Kubernetes with NetApp ONTAP® based storage systems. Deploy Astra Trident by using the Trident operator and use the tridentctl and kubectl methods to manage configurations. Configure NFS-backed, iSCSI-backed, and NVMe over TCP (NVMe/TCP) backed storage by using Astra Trident. Also, manage Snapshot copies, expand volumes, and import non-Astra Trident volumes to become managed volumes.

Written for Kubernetes v1.29 and Astra Trident 24.02, this course includes an appendix on how to monitor Astra Trident by using Prometheus and Grafana.

#### **Objectives**

- Review how containers use persistent storage
- Describe the storage concepts that are available in Kubernetes
- Explain how Astra Trident makes managing persistent storage easier
- Install Astra Trident in a Kubernetes cluster
- Configure back ends, storage classes, and persistent volumes to use storage that is managed by Astra Trident
- Use Astra Trident to manage frequently seen use scenarios
- Monitor Astra Trident by using Prometheus and Grafana

#### **Audience**

- Systems Administrators
- Architects
- Integration Engineers

## **Prerequisites**

Basic Linux Administration Skills

## **Programme**

- Persistent storage in Kubernetes
- Container storage
- Kubernetes storage concepts

#### **Module 1:Kubernetes Storage Overview** • Dynamic provisioning with Astra Trident **Module 2: Installation**

• Configure back ends

• Astra Trident details

- Manage storage classes
- Astra Trident installation **Module 3:Configuration** Create persistent volumes by using Astra Trident
	- Manage Snapshot copies with Astra Trident
	- Expand volumes by using Astra Trident
	- Import volumes by using Astra Trident

#### **Module 4:Usage Scenarios** • Manage multiple-zone storage by using Astra Trident **Appendix 1: Kubernetes Certifications**

- Design patterns for extending Kubernetes
- Operators
- Cloud Native Computing Foundation exams
- NetApp Kubernetes-related exams **Appendix 2:Introduction to operators** Example operator implementation
	- Available options for monitoring Astra Trident

**Appendix 3: Astra Trident Monitoring** • Monitor Astra Trident with Prometheus **Appendix 4: GitsOps introduction**

- - **Page 2 of 3**
- GitOps benefits • Set up Argo CD **Appendix 5: Astra provisioning security**
- Discuss customer challenges to secure a Kubernetes environment using ONTAP and Astra provisioning
- Examine how to secure an SVM
- Explain how to secure the NFS workloads
- Describe how to secure the iSCSI workloads

## **Session Dates**

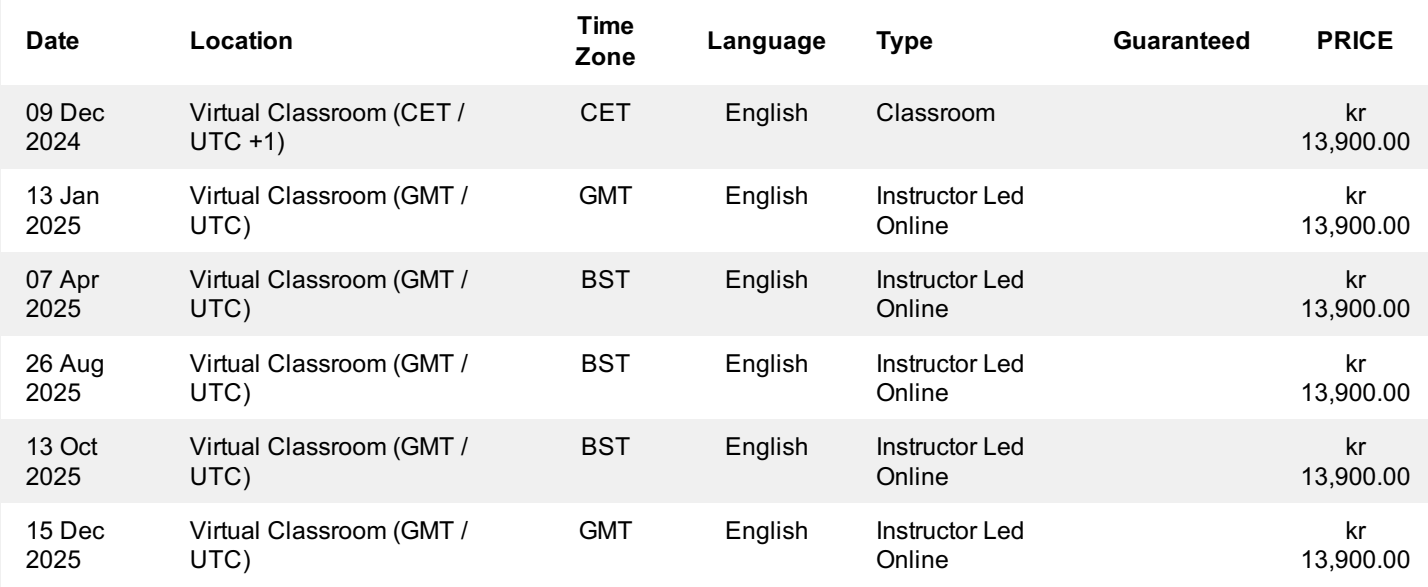

# **Yderligere Information**

Denne træning er også tilgængelig som træning på stedet. Kontakt os for at finde ud af mere.